## **Domácí úkol č.1**

Vytvořte program, který nakreslí na konzoli dva obdélníky z hvězdiček.

**Vstupem programu budou souřadnice (koordináty) levého horního a pravého spodního rohu dvou obdélníků.**  První číslo je x-vá souřadnice levého horního vrcholu obdélníka, druhé číslo je y-ová souřadnice levého horního vrcholu obdélníky. Třetí číslo je x-ová souřadnice pravého spodního vrcholu a čtvrté číslo je y-ová souřadnice pravého spodního vrcholu. Vstupní parametry (všechna čísla) jsou celá čísla z intervalu [0;79]. Jednotlivá čísla jsou ve vstupním řetězci oddělená čárkou. Vstup musí být naprogramován tak, že jedním enterem vložíte čtyři čísla oddělená čárkami prvního obdélníka a druhým enterem vložíte čtyři čísla oddělená čárkami druhého obdélníka – tak, jak vidíte na obrázku konzole (dole).

Na začátku musí být zapsán tento text (jako je na obrázku dole):

**Zadej souradnice prvniho obdelnika (levy horni roh, pravy spodni roh):**

**Zadej souradnice druheho obdelnika (levy horni roh, pravy spodni roh):**

Musí být správně mezery, závorky a všechna písmena, za dvojtečkou musí být jedna mezera! Pokud bude jeden znak špatně, bude celý program vyhodnocen jako chyba!

## **Výstupem programu jsou dva nakreslené obdélníky na konzoli (příkazovém řádku).**

V případě chyby na vstupu musí být program ukončen chybovým hlášením (zprávou) **Chyba!** (slovo chyba s velkým písmenem C a vykřičníkem za písmenem a bez mezery) – všechny ostatní varianty jsou chybou v programu.

Nezapomeňte provést kontrolu vstupních dat!

**Domácí úkol odešlete na e-mail [miroslav.jilek@ujop.cuni.cz.](mailto:miroslav.jilek@ujop.cuni.cz) V příloze (attachment) e-mailu musí být soubor – zdrojový kód programu (typ souboru \*.c). Název souboru musí být: celé pořadové číslo studenta, pomlčka a číslo domácího úkolu – např. 1900123-1.c. Neukládejte soubory na úložiště (například Google disk)! Neposílejte exe soubory!**

## **Ukázka vstupu a výstupu:**

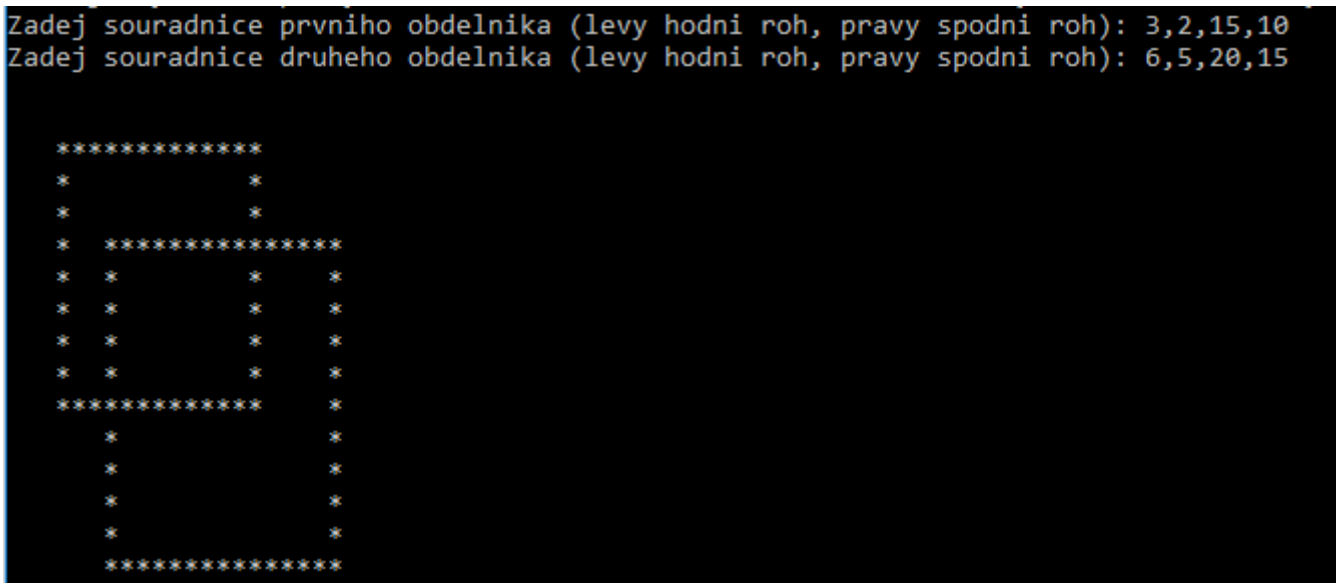